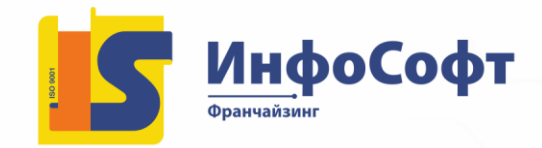

# **Торговый и складской учет в прикладных решениях "1С:УТ 8", редакция 11.5 и "1С:КА", "1С:ERP Управление предприятием", ред. 2.5**

**Продолжительность:** 40 академических часов

**"1С:Управление торговлей 8"** – это современный инструмент для повышения эффективности бизнеса торгового предприятия. Программа позволяет в комплексе автоматизировать задачи оперативного и управленческого учета, анализа и планирования торговых операций, обеспечивая тем самым эффективное управление современным торговым предприятием. Редакция 11.5 конфигурации "1С:Управление торговлей 8" реализована в единой архитектуре с прикладными решениями нового поколения "1С:Комплексная автоматизация", редакция 2.5 и "1С:ERP Управление предприятием", редакция 2.5.

Курс рассчитан на пользователей, знакомых с методиками ведения торгового и складского учета на предприятии. Для успешного прохождения курса слушатели должны иметь начальные навыки работы в прикладных решениях на платформе "1С:Предприятие 8".

Основной целью учебного курса и методических материалов является освоение технологии работы с функционалом, который может использоваться для автоматизации торгового и складского учета на предприятии в прикладном решении "1С:Управление торговлей 8". В рамках курса рассматривается функциональность практически всех подсистем в части отражения торговых операций и ведения складского учета, начиная с заполнения нормативно-справочной информации и заканчивая формированием отчетов.

В процессе работы слушателю предстоит решить следующие задачи:

- · ознакомиться с основными объектами конфигурации, относящимися к функционалу торгового и складского учета, понимать их назначение, уметь находить их в интерфейсе и грамотно использовать в процессе работы;
- · понимать взаимосвязь между рассматриваемыми в рамках курса подсистемами;
- · изучить заполнение основной нормативно-справочной информации (о торговом предприятии, о номенклатуре, о деловых партнерах и т. д.);
- · освоить формирование прайс-листа и назначение скидок/наценок;
- · изучить порядок работы и ведение взаиморасчетов с поставщиками и клиентами;
- · освоить отражение основных торговых операций (закупка товаров у поставщика, отгрузка товаров клиентам и т. д.);
- · изучить учет наличных и безналичных денежных средств;
- · освоить порядок отражения складских операций по приемке товаров на склад, отгрузке товаров со склада, по перемещению товаров между складами, проведение инвентаризации товаров на складах и т. д.;

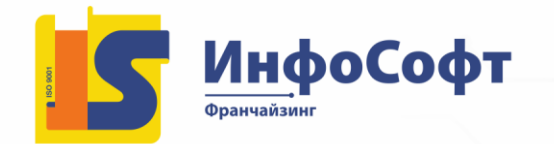

- · научиться получать необходимые сведения из базы данных с помощью настраиваемых отчетов;
- · научиться анализировать получаемую информацию;
- · научиться находить и корректно исправлять допущенные ошибки.

#### **В результате обучения слушатели:**

- уверенно владеют актуальным инструментарием программы;
- умеют применять на практике методики отражения в программе стандартных торговых операций;
- контролируют состояние критически важных разделов учета;
- диагностируют и корректно исправляют пользовательские ошибки в информационной базе.

## **Краткое содержание:**

## 1. ПОДГОТОВИТЕЛЬНЫЙ ЭТАП

- Настройка работы пользователей программы
- Заполнение классификаторов
- Настройка параметров учета
- Ввод основных сведений о торговом предприятии
- Ввод информации о номенклатурных позициях
- Ввод информации о деловых партнерах предприятия

# 2. ВВОД НАЧАЛЬНЫХ ОСТАТКОВ

## 3. ЦЕНООБРАЗОВАНИЕ

- Настройка правил ценообразования
- Назначение цен номенклатуры
- Формирование прайс-листа
- Назначение скидок (наценок)

## 4. ПРАВИЛА И ДОКУМЕНТООБОРОТ ЗАКУПОК

- Цены поставщиков (прайс-листы)
- Соглашения с поставщиками
- Договоры с поставщиками
- Формирование и обработка заказов поставщикам
- Оплата заказов поставщикам
- Формирование документов поступления
- Документооборот закупок с использованием ордерной схемы
- Возврат товаров поставщикам
- Отчеты по закупкам
- Отчеты по складу
- Отчеты по казначейству

# 5. ПРАВИЛА И ДОКУМЕНТООБОРОТ ПРОДАЖ

- Соглашения с клиентами
- Договоры с клиентами

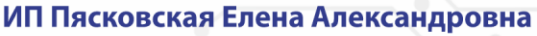

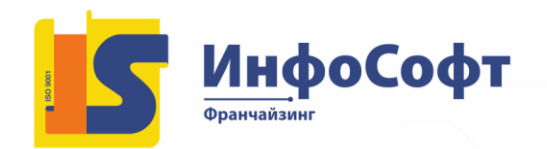

630091, г. Новосибирск, ул. Крылова, 31 тел./факс +7(383) 211-27-27 e-mail: info@is1c.ru www.is1c.ru

- Формирование и обработка заказов клиентов
- Оплата заказов клиентов
- Формирование документов реализации
- Документооборот продаж с использованием ордерной схемы
- Продажа услуг и выполнение работ
- Наборы номенклатуры при продаже
- Возврат товаров от клиентов
- Отчеты по продажам

#### 6. СКЛАДСКИЕ ОПЕРАЦИИ

- Инвентаризация товаров
- Перемещение товаров
- Сборка (разборка) товаров и наборы при продаже
- Внутреннее потребление товаров

## 7. РОЗНИЧНАЯ ТОРГОВЛЯ

- Настройка торговых точек
- Настройка эквайринга
- Настройка рабочего места кассира (РМК)
- Поступление товаров в розничные торговые точки
- Продажа товаров в розничных торговых точках
- Отчеты по рознице

#### 8. КОМИССИОННАЯ ТОРГОВЛЯ

- Поступление товаров на комиссию
- Передача товаров на комиссию
- Отчеты по комиссии

## 9. ФИНАНСОВЫЙ РЕЗУЛЬТАТ

- Доходы предприятия
- Расходы предприятия
- Закрытие месяца
- Анализ финансовых результатов